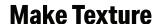

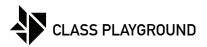

Name \_\_\_\_\_\_ Date \_\_\_\_\_

Use the empty boxes to make your own textures. Base them on the textures below or make up your own!

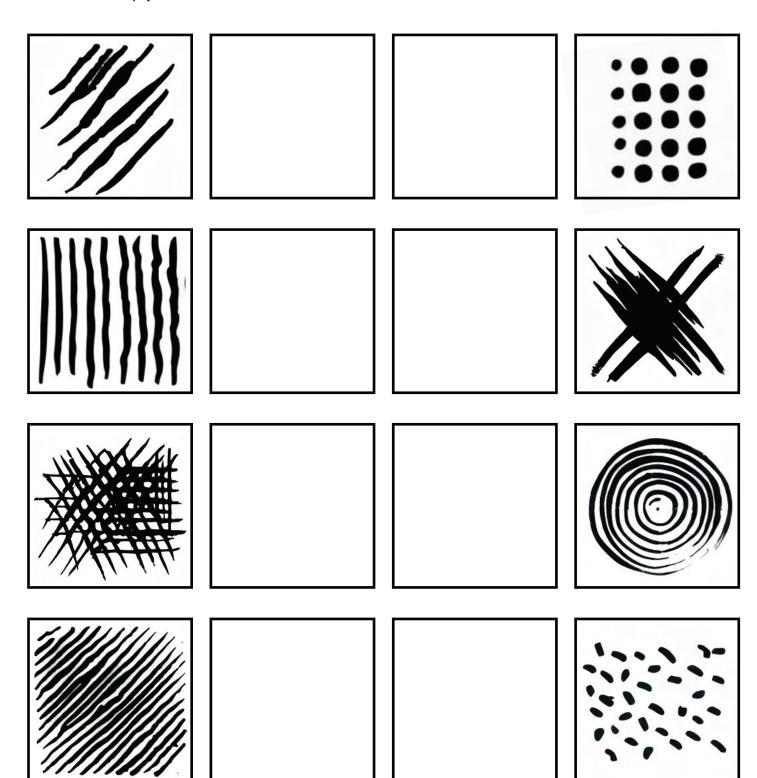